**Gatsby**

**Gatsby sources**

<https://www.gatsbyjs.org/packages/gatsby-source-wordpress/>

## **WP API**

- <https://developer.wordpress.org/rest-api/using-the-rest-api/>
- Plugin JWT access tokens →<https://wordpress.org/plugins/jwt-authentication-for-wp-rest-api/>
- Generate tokens

```
 $http.post( 'https://unloquer.org/?rest_route=' + '/jwt-
auth/v1/token', {
         username: 'admin',
         password: 'password'
       } )
```
Generate keys <https://api.wordpress.org/secret-key/1.1/salt/>

From: <https://wiki.unloquer.org/> -

Permanent link: **<https://wiki.unloquer.org/personas/brolin/gatsby?rev=1579554516>**

Last update: **2020/01/20 21:08**

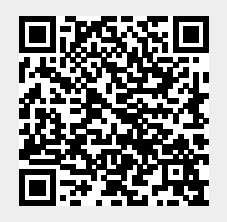